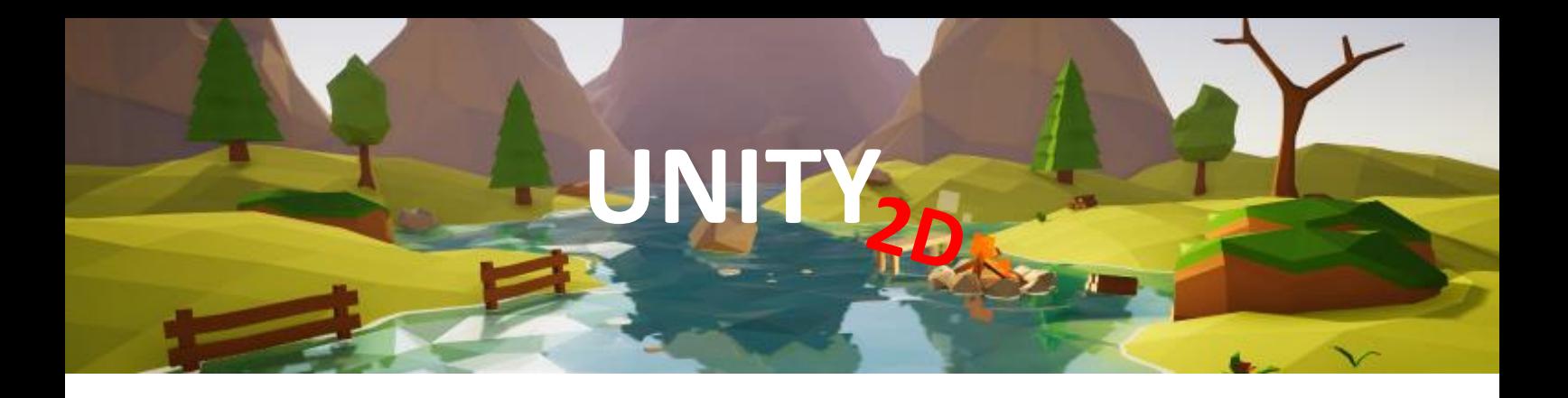

# **Cronograma do Curso**

Nesse curso vamos ensinar você como criar jogos utilizando o **Unity3D** uma das mais poderosas ferramentas do mercado de games e não vamos ensinar-lhe apenas a como utilizar o Unity, mas também como desenvolver os mais variado tipos de jogos que atualmente conquista a maior parte dos jogadores ao redor do globo. Ao final você estará apto a criara **jogos** utilizando essa maravilhosa ferramenta.

#### **Carga Horária: 36h**

### 1. PRIMEIROS COMANDOS

- tela inicial
- login
- criar ou abrir projeto
- 2d ou 3d
- 2. ÁREA DE TRABALHO VISÃO GERAL
	- visão em 2d ou 3d
	- aba scene e Game
- 3. CRIAÇÃO E MANIPULAÇÃO DE OBJETOS
	- Menu GameObject 3d ou 2d Object
	- Controles de teclado e mouse
- 4. PRINCIPAIS MENUS
	- Estrutura do projeto:
	- manipulação da área de trabalho
	- Menu Hierarquia
	- Menu Project
	- Menu Inspetor
- 5. ABA GAME OBJECT
	- Criação de primitivas em 3d ou 2d
	- Transformers e Gizmos
	- Manipulação do Gizmo
- 6. CÂMERAS
	- Manipulação e configurações
	- Foco
	- Hierarquia de posição
- 7. MATERIAIS
	- Atribuição de materiais
	- Emissão de luz
	- Configuração de materiais
- 8. CENAS
	- Criação e salvamento
	- **Manipuladores**
- 9. PREFABS
	- Definição e criação de prefabs
- 10. DIRETÓRIOS
	- Definição e usabilidade
- 11. HIERARQUIA
	- Estrutura básica
	- Importância
- 12. RECURSOS
	- Objeto Vazio

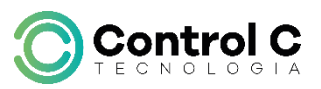

### 13. DEFINIÇÃO E USOS

- Física
	- i) Definição de corpos e colisões
	- ii) Gravidade e empuxo
	- iii) Velocidade
- Animação
	- i) Timeline
	- ii) Keyframes
	- iii) Curvas de animação
	- iv) Manipulação de menus
- Emissor de partículas
	- i) Criação
	- ii) Configuração
	- iii) usos

### 14. UNITY COMPONENTS

- Multi Purpose câmera
- FPS Controler
- 3d Third Person Controler
- Roller Ball
- CCTV
- Vehicles
- Roupagem

## 15. PROGRAMAÇÃO

- Eventos
	- i) Definição
	- ii) Criação
	- iii) Manipulação
- **Variáveis** 
	- i) Tipos (publicas, privadas, etc)
	- ii) Subtipos (Int, float, etc)
	- iii) Manipulação
- Operadores Lógicos
- Operadores Aritméticos
- Estruturas de decisão
- Estruturas de Repetição

## 16. EXPORTAÇÃO

- Android
- IOS

### 17. PROJETOS

- Similar Flappy Bird
- Similar Timber
- Similar CandyCrush
- Similar Angry Birds

### **EXEMPLOS DE JOGOS:**

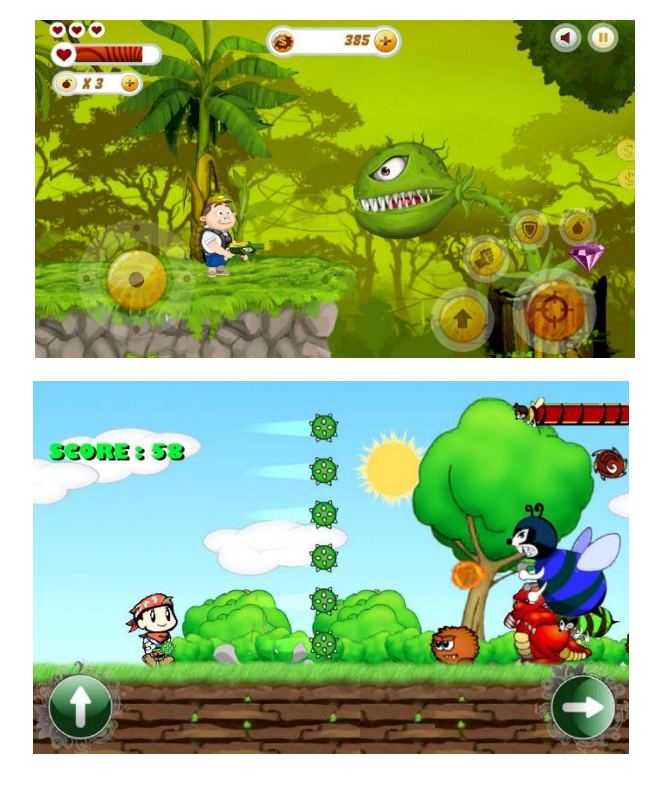

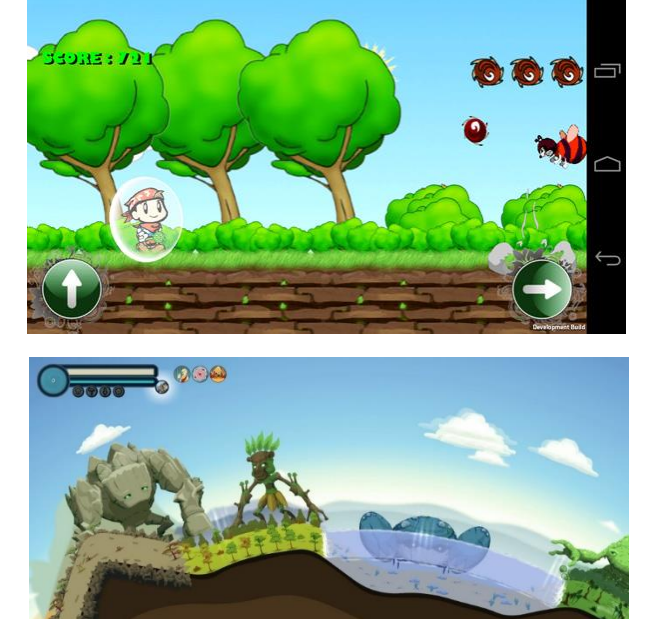

**O O O O O O O** 

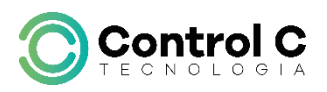

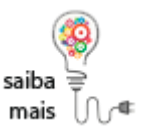

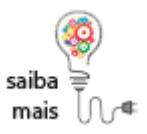

#### **DESENVOLVIMENTO:**

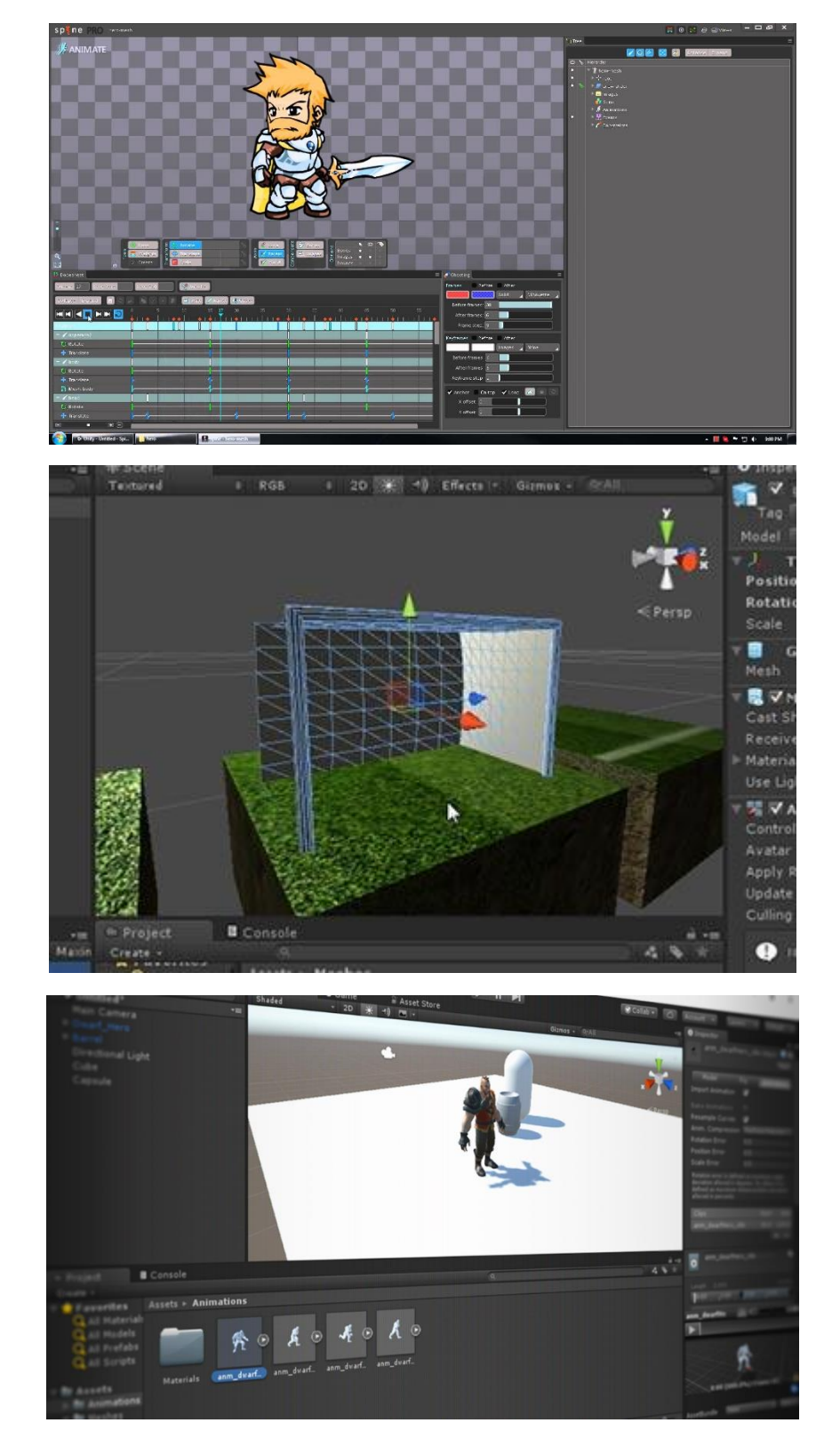

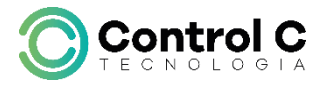